## An Essential Guide to the 190kg Synthetic Nitrogen fertiliser cap (190 N-cap)

An essential guide to the 190kg Synthetic Nitrogen Fertiliser cap<br>
Effective from 1 July 2021

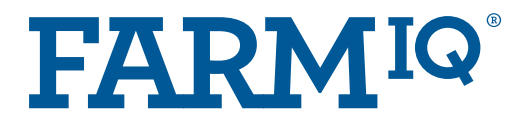

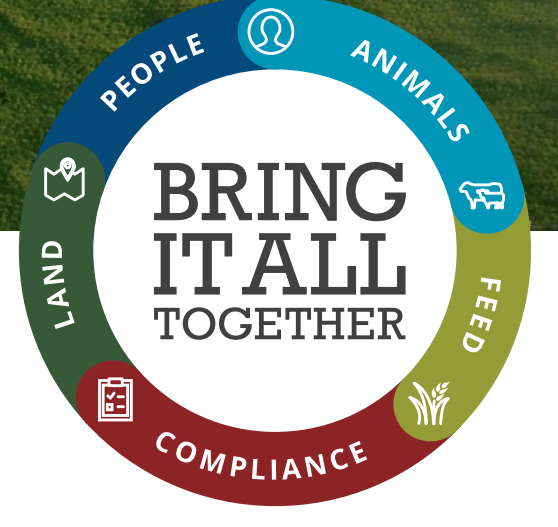

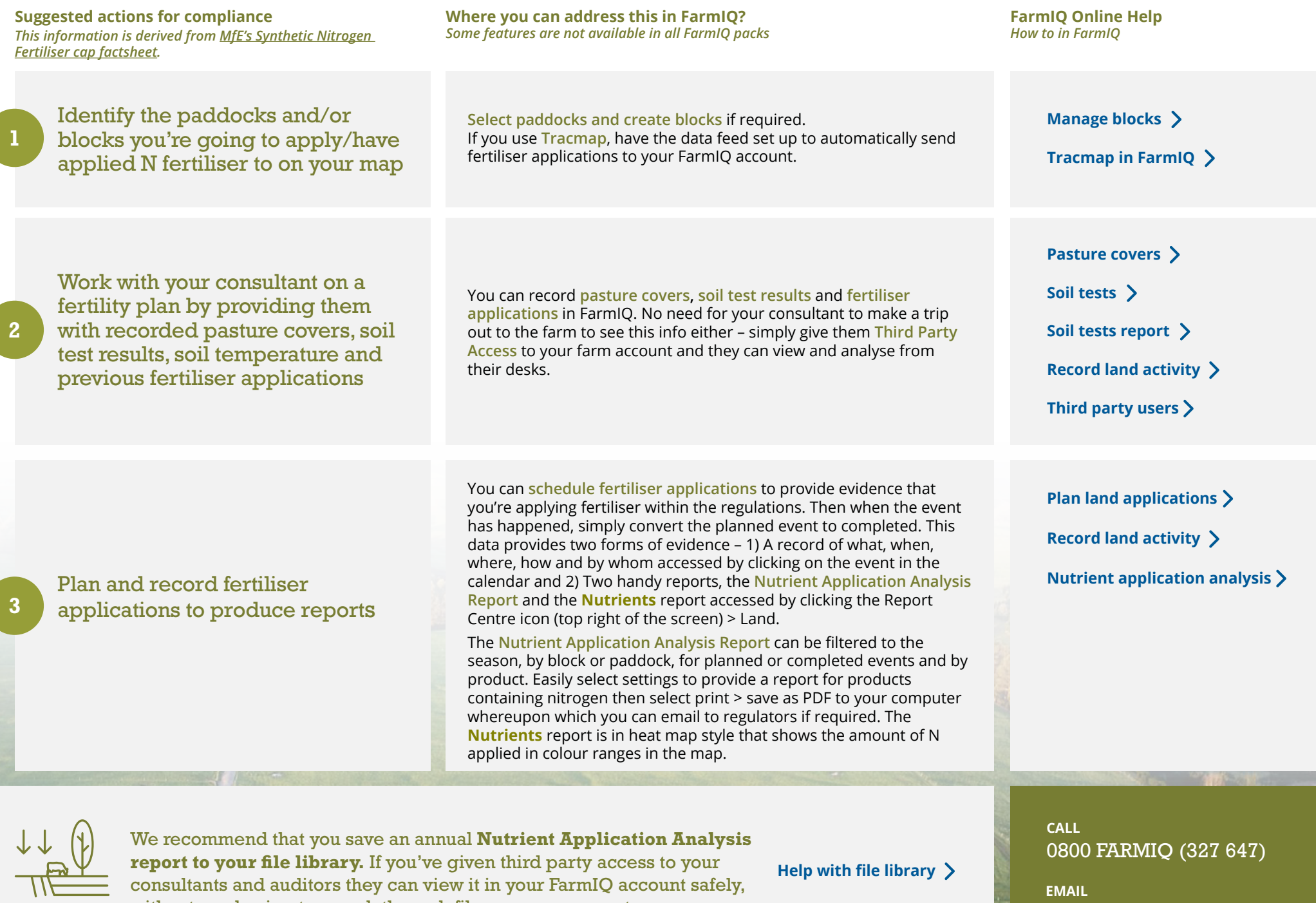

without you having to search through files on your computer.

support@farmiq.co.nz